## **Graphing Calculator Activity Keystrokes LESSON 5.4**

For use with the lesson "Solve Compound Inequalities"

## **TI-83 Plus**

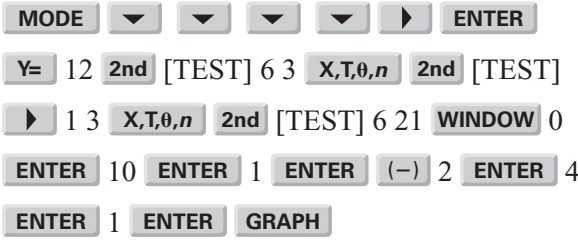

## **Casio CFX-9850GC Plus**

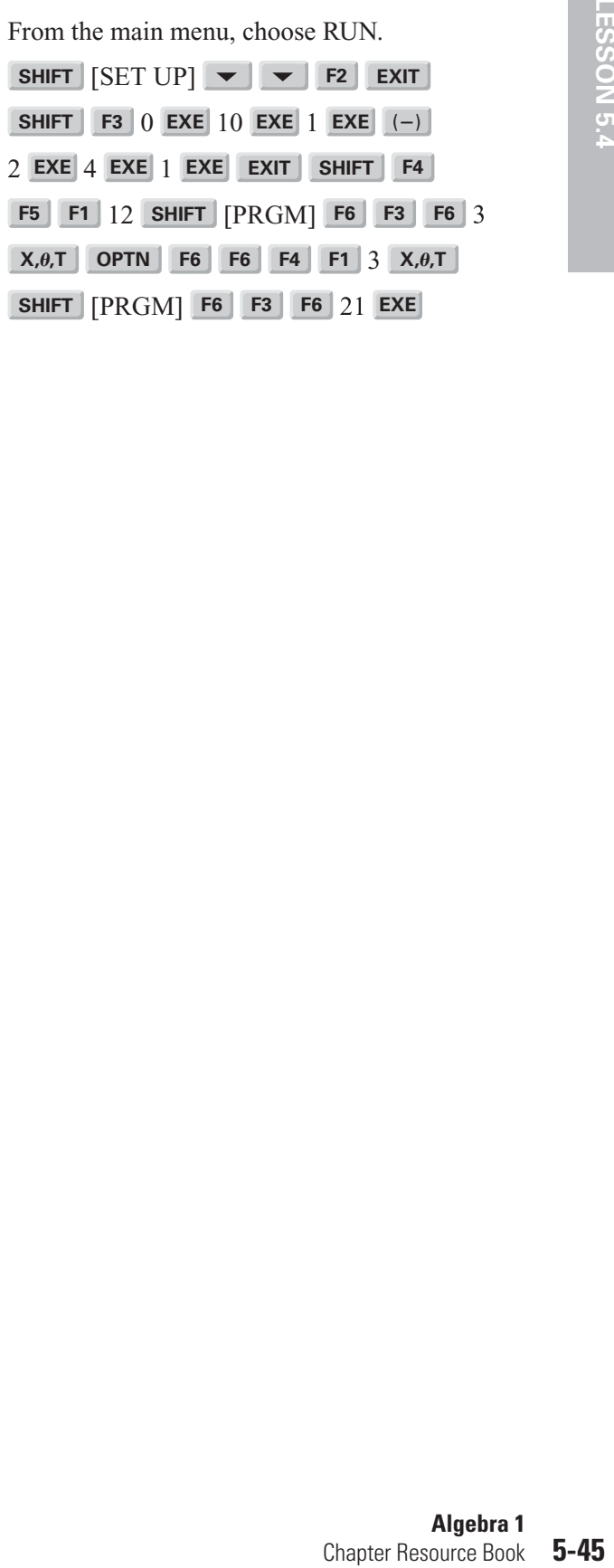